## **Progetto "Digital Skills"**

L'idea del *Digital Skills* nasce a Bruxelles, grazie al progetto "Dreamers and doers" il quale ha fornito al nostro gruppo Ediw-Roma la possibilità di acquisire solide basi su europrogettazione e di avere un confronto con i giovani lavoratori di altri Paesi. E' proprio da questo confronto che siamo giunti alla conclusione che in diversi Paesi, come Italia, Spagna, Romania la **digitalizzazione** non sia pienamente diffusa tra i giovani studenti/lavoratori e come questa sia una forte limitazione a livello professionale e sociale.

Abbiamo così deciso di elaborare un progetto che vada a colmare in parte questo gap, con un focus sugli studenti degli ultimi anni del liceo o i primi anni di università. In diversi incontri, abbiamo messo insieme, sette di noi, le nostre conoscenze ed esperienze per giungere a delineare il tipo di formazione da fornire a studenti di tale fascia d'età. Siamo giunti all'idea di rafforzare le loro conoscenze del pacchetto office (Word, Excel, Power Point), utilizzare efficacemente i servizi di cloud e fornire loro consigli utili su come effettuare una ricerca, come scrivere un curriculum e come affrontare un eventuale colloquio.

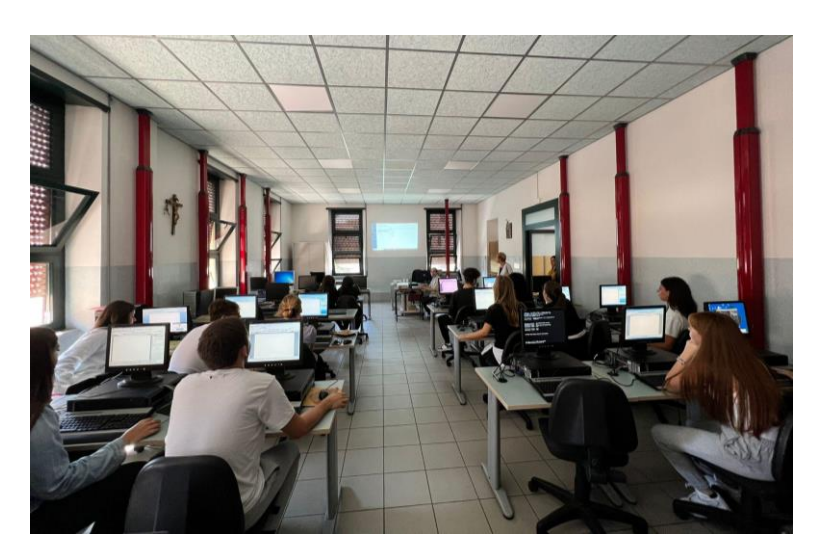

L'opportunità di svolgere concretamente il progetto ci è stata offerta dalla Preside dell'Istituto Paritario Maria Immacolata. Si sono coinvolti 15 studenti del quinto liceo. Eccoli attenti a seguire il corso nell'aula d'Informatica.

L'attività digitale è stata divisa in 4 sessioni, ognuna di 2h, con un argomento specifico, trattato da ognuno di noi secondo le proprie competenze, ma sempre con la consapevolezza di lavorare in equipe.

Nella **prima sessione** si è tenuto il corso su come usare **Word**, dal quale i ragazzi hanno imparato come creare un nuovo documento con la sua formattazione, come inserire una lista, come creare e gestire una tabella, le funzionalità più utili e la gestione efficiente delle immagini. Alla fine, è stato fatto anche un breve accenno a piattaforme di cloud come OneDrive, che permettono a più persone di lavorare contemporaneamente sullo stesso documento.

La **seconda sessione** si è occupata di **Excel**. Il corso è stato strutturato per fornire prima una visione molto generale del software, spiegando il suo funzionamento e le funzionalità più importanti. Successivamente, ci siamo concentrati sulle funzioni più utili per effettuare operazioni e *data manipulation*, come creare tabelle e come usare al meglio la formattazione condizionale. Infine, abbiamo fatto una breve introduzione alle tabelle pivot e la loro funzionalità e alle macro.

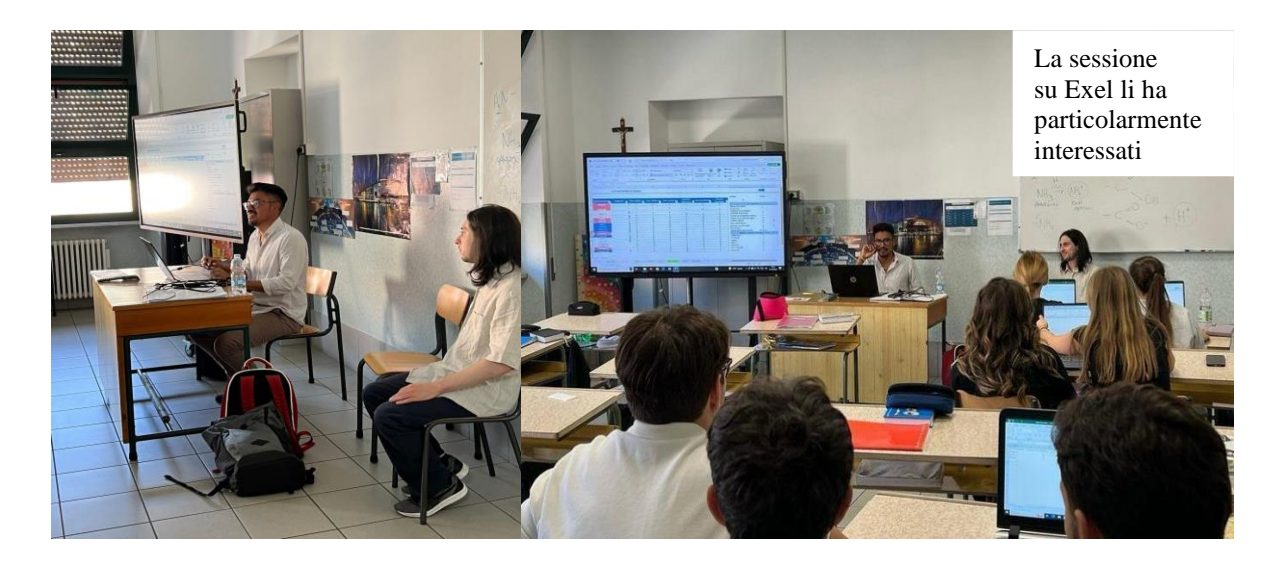

Nella **terza sessione** abbiamo introdotto **Power Point**, partendo dalle funzionalità più semplici come la selezione del tipo di presentazione o come modificare il testo della presentazione, fino a giungere a funzionalità più complesse come aggiungere immagini, raggruppare oggetti, aggiungere animazioni, creare tabelle, link tra le diverse slide, link tra Power point e documento Word/Excel. Infine, sono stati forniti diversi consigli su come affrontare una presentazione, software alternativi a Power Point e l'uso del cloud.

Nell'**ultimo incontro** con gli studenti abbiamo parlato del mondo universitario. In particolare abbiamo affrontato la transizione dal Liceo all'università, fornendo loro consigli su come approcciare questo nuovo mondo e come gestire i primi mesi all'università, considerando che il cambiamento a volte può essere un po' brusco, visto che la modalità dello studio è completamente diversa dal liceo. Inoltre, abbiamo fornito anche consigli su **come preparare una tesina/tesi**, dove cercare le informazioni affidabili e come preparare la bibliografia. Nella seconda parte di questo incontro, abbiamo toccato il tema del mondo del lavoro, nello specifico , **come creare un curriculum vitae efficace**, **come ricercare offerte di lavoro e, infine, come preparare e affrontare un colloquio.**

Alla fine del percorso, tutte le conoscenze informatiche (come Word, Excel e Power Point) e i consigli forniti ai ragazzi permetteranno loro di affrontare meglio gli esami per la maturità liceale e il futuro percorso universitario e lavorativo.

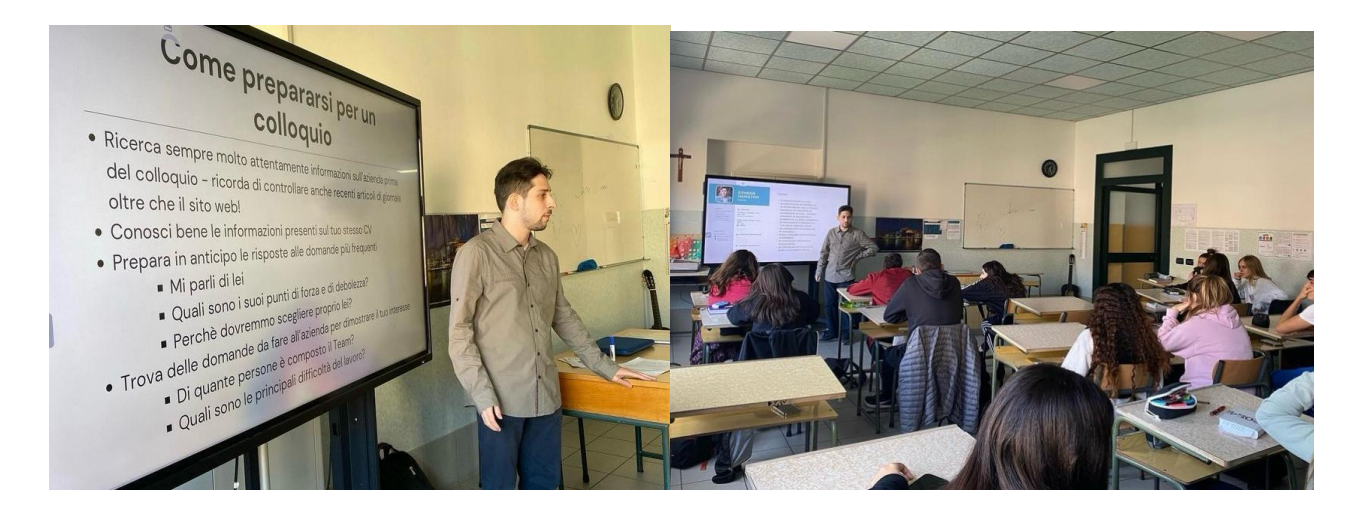

Andrés Vaca Flores e Valerio Lagattolla